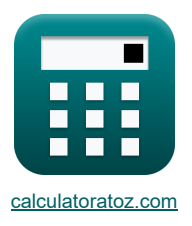

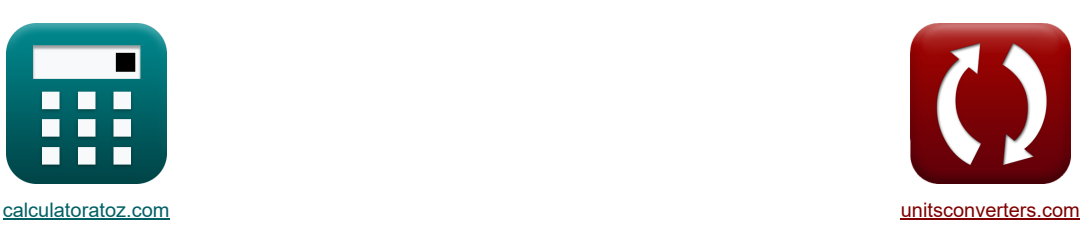

# **Processo de laminação Fórmulas**

[Calculadoras!](https://www.calculatoratoz.com/pt) [Conversões!](https://www.unitsconverters.com/pt)

Exemplos!

marca páginas **[calculatoratoz.com](https://www.calculatoratoz.com/pt)**, **[unitsconverters.com](https://www.unitsconverters.com/pt)**

Maior cobertura de calculadoras e crescente - **30.000+ calculadoras!** Calcular com uma unidade diferente para cada variável - **Conversão de unidade embutida!** Coleção mais ampla de medidas e unidades - **250+ medições!**

Sinta-se à vontade para COMPARTILHAR este documento com seus amigos!

*[Por favor, deixe seu feedback aqui...](https://docs.google.com/forms/d/e/1FAIpQLSf4b4wDgl-KBPJGChMJCxFlqrHvFdmw4Z8WHDP7MoWEdk8QOw/viewform?usp=pp_url&entry.1491156970=Processo%20de%20lamina%C3%A7%C3%A3o%20F%C3%B3rmulas)*

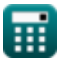

# **Lista de 18 Processo de laminação Fórmulas**

### **Processo de laminação**

### **Análise na região de entrada**

**1) Espessura do estoque em determinado ponto no lado de entrada**

*f***x** h<sup>e</sup> = P<sup>e</sup> ⋅ hin S<sup>e</sup> ⋅ exp(<sup>μ</sup>rp ⋅ (Hin − Hx))

$$
\text{ex } 0.008133 \text{mm} = \frac{0.0000099 \text{N/mm}^2 \cdot 3.5 \text{mm}}{5896.83 \cdot \exp(0.5 \cdot (3.35-4))}
$$

#### **2) Pressão Atuando nos Rolos do Lado de Entrada**

$$
P_e=S_e\cdot\frac{h_e}{h_{in}}\cdot\exp\left(\mu_{rp}\cdot\left(2\cdot\sqrt{\frac{R_{\text{roller}}}{h_f}}\cdot a\tan\left(\Theta_r\cdot\sqrt{\frac{R_{\text{roller}}}{h_f}}\right)-2\cdot\sqrt{\frac{R_{\text{roller}}}{h_f}}\cdot a\tan\left(\alpha_{bi}\right)\right)\right)
$$

$$
5.3\mathrm{E}^{\texttt{a}}\text{-}6\mathrm{N/mm²} = 5896.83\cdot \frac{0.011\mathrm{mm}}{3.5\mathrm{mm}}\cdot \exp\!\left(0.5\cdot\left(2\cdot\sqrt{\frac{104\mathrm{mm}}{7.5\mathrm{mm}}}\cdot a\tan\!\left(19.5\textdegree\cdot\sqrt{\frac{104\mathrm{mm}}{7.5\mathrm{mm}}}\right)-2\cdot\sqrt{\frac{104\mathrm{mm}}{7.5\mathrm{mm}}}\right)\right)
$$

#### **3) Pressão nos Rolos dado H (Lado de Entrada)**

$$
\kappa\boxed{P_e = S_e\cdot\frac{h_e}{h_{in}}\cdot\exp\big(\mu_{rp}\cdot(H_{in}-H_x)\big)\Big]}
$$

$$
\texttt{ex} \left[ 1.3\mathrm{E} \degree\text{-}5\mathrm{N/mm^2} = 5896.83 \cdot \frac{0.011 \mathrm{mm}}{3.5 \mathrm{mm}} \cdot \exp(0.5 \cdot (3.35 - 4)) \right]
$$

**4) Tensão média de cisalhamento dada a pressão no lado de entrada**

**[Abrir Calculadora](https://www.calculatoratoz.com/pt/mean-yield-shear-stress-given-pressure-on-entry-side-calculator/Calc-11647)**   $f_{\mathbf{z}}$   $\mathbf{S}_{\mathrm{e}}$   $=$   $$ **ex**  $4359.697 = {0.0000099N/mm^2 \cdot {3.5mm} \over 2.0011mm}$  $P_e \cdot \frac{h_{in}}{h}$  $\overline{\overline{\text{h}_{\text{e}}}}$  $\exp(\mu_{\rm rp} \cdot ({\rm H}_{\rm in} - {\rm H}_{\rm x}))$ 

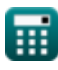

**ex**

**[Abrir Calculadora](https://www.calculatoratoz.com/pt/thickness-of-stock-at-given-point-on-entry-side-calculator/Calc-11645)** 

**[Abrir Calculadora](https://www.calculatoratoz.com/pt/pressure-on-rolls-given-h-(entry-side)-calculator/Calc-11640)** 

### **Análise na região de saída**

**5) Espessura do estoque em determinado ponto no lado de saída**

$$
\begin{aligned} &\mathbf{\hat{r}}_x \boxed{\mathbf{h}_x = \frac{\mathbf{P}_{\text{rolls}} \cdot \mathbf{h}_{\text{ft}}}{\mathbf{S}_y \cdot \exp(\mathbf{\mu}_r \cdot \mathbf{H})}} \\ &\mathbf{ex} \boxed{0.001176 \text{mm} = \frac{0.000190 \text{N/mm^2} \cdot 7.3 \text{mm}}{58735 \cdot \exp(0.6 \cdot 5)}} \end{aligned}
$$

**6) Pressão Atuando nos Rolos na Região de Saída** 

$$
\textbf{R} \overline{P}_{ex} = S_y \cdot \frac{h_x}{h_{ft}} \cdot \exp\left(\mu_r \cdot 2 \cdot \sqrt{\frac{R_{roll}}{h_{ft}}} \cdot a \tan\left(\Theta_{cn} \cdot \sqrt{\frac{R_{roll}}{h_{ft}}}\right)\right)
$$
\n
$$
\exp\left(0.001083 \text{N/mm}^2 = 58735 \cdot \frac{0.003135 \text{mm}}{7.3 \text{mm}} \cdot \exp\left(0.6 \cdot 2 \cdot \sqrt{\frac{100 \text{mm}}{7.3 \text{mm}}} \cdot a \tan\left(17.5^\circ \cdot \sqrt{\frac{100 \text{mm}}{7.3 \text{mm}}}\right)\right)\right)
$$

#### **7) Pressão nos rolos dado H (lado de saída)**

| $R$                                                                                                    | $P_{\text{rolls}} = S_y \cdot \frac{h_x}{h_{\text{ft}}} \cdot \exp(\mu_r \cdot H)$ |
|----------------------------------------------------------------------------------------------------|------------------------------------------------------------------------------------|
| $R$                                                                                                    | $P_{\text{rolls}} = S_y \cdot \frac{h_x}{h_{\text{ft}}} \cdot \exp(\mu_r \cdot H)$ |
| $Q = 0.000507 \text{N/mm}^2 = 58735 \cdot \frac{0.003135 \text{mm}}{7.3 \text{mm}} \cdot \exp(0.6 \cdot 5)$ |                                                                                    |
| $Q = 0.000507 \text{N/mm}^2 = 58735 \cdot \frac{0.003135 \text{mm}}{7.3 \text{mm}}$                         |                                                                                    |
| $Q = 0.000507 \text{N/mm}^2 = 58735 \cdot \frac{0.003135 \text{mm}}{7.3 \text{mm}}$                         |                                                                                    |
| $Q = 0.000507 \text{N/mm}^2 = 58735 \cdot \frac{0.003135 \text{mm}}{7.3 \text{mm}}$                         |                                                                                    |

$$
\mathbf{R} \mathbf{S}_{y} = \frac{\mathbf{P}_{rolls} \cdot \mathbf{h}_{ft}}{\mathbf{h}_{x} \cdot \exp(\mu_{r} \cdot \mathbf{H})}
$$
\n
$$
\mathbf{R} \mathbf{S}_{z} = \frac{0.000190 \cdot \mathbf{h}_{f} \cdot \mathbf{h}_{ft}}{0.000190 \cdot \mathbf{h}_{f} \cdot \mathbf{h}_{f} \cdot \mathbf{h}_{f}} = \frac{0.000190 \cdot \mathbf{h}_{f} \cdot \mathbf{h}_{ff}}{0.003135 \cdot \mathbf{h}_{f} \cdot \mathbf{h}_{f} \cdot \mathbf{h}_{f}} = \frac{0.000190 \cdot \mathbf{h}_{f} \cdot \mathbf{h}_{f}}{0.003135 \cdot \mathbf{h}_{f} \cdot \mathbf{h}_{f}} = \frac{0.000190 \cdot \mathbf{h}_{f}}{0.003135 \cdot \mathbf{h}_{f}} = 0.0001 \cdot \mathbf{h}_{f} \cdot \mathbf{h}_{f}
$$

# **Análise Rolante**

#### **9) Alongamento total de estoque**

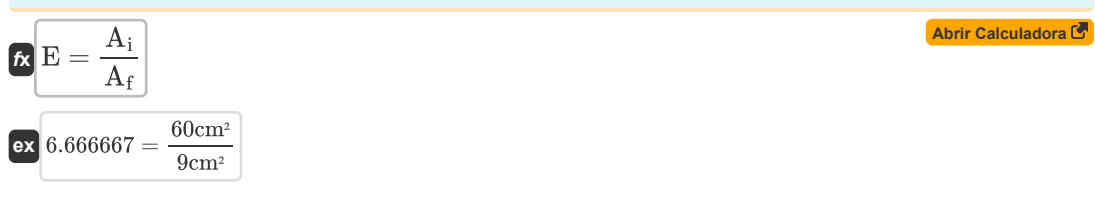

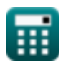

**[Abrir Calculadora](https://www.calculatoratoz.com/pt/thickness-of-stock-at-given-point-on-exit-side-calculator/Calc-11646)** 

*Rolling Process Formulas...* 4/9

10) Ångulo de mordida (3)  
\n(A<sub>6</sub>)  
\n(A<sub>6</sub>)  
\n(A<sub>6</sub>)  
\n30.03884<sup>+</sup> = 
$$
a cos \left( 1 - \frac{27.4 \text{mm}}{2 \cdot 102 \text{mm}} \right)
$$
  
\n11) Ångulo Subentendido pelo Ponto Neutro (5)  
\n(A<sub>6</sub>)  
\n(A<sub>7</sub>)  
\n(A<sub>8</sub>)  
\n(A<sub>8</sub>)  
\n(A<sub>8</sub>)  
\n(A<sub>9</sub>)  
\n(A<sub>9</sub>)  
\n(A<sub>9</sub>)  
\n(A<sub>9</sub>)  
\n(A<sub>9</sub>)  
\n(A<sub>9</sub>)  
\n(A<sub>9</sub>)  
\n(A<sub>9</sub>)  
\n(A<sub>9</sub>)  
\n(A<sub>9</sub>)  
\n(A<sub>9</sub>)  
\n(A<sub>9</sub>)  
\n(A<sub>9</sub>)  
\n(A<sub>9</sub>)  
\n(A<sub>9</sub>)  
\n(A<sub>9</sub>)  
\n(A<sub>9</sub>)  
\n(A<sub>9</sub>)  
\n(A<sub>9</sub>)  
\n(A<sub>9</sub>)  
\n(A<sub>9</sub>)  
\n(A<sub>9</sub>)  
\n(A<sub>9</sub>)  
\n(A<sub>9</sub>)  
\n(A<sub>9</sub>)  
\n(A<sub>9</sub>)  
\n(A<sub>9</sub>)  
\n(A<sub>9</sub>)  
\n(A<sub>9</sub>)  
\n(A<sub>9</sub>)  
\n(A<sub>9</sub>)  
\n(A<sub>9</sub>)  
\n(A<sub>9</sub>)  
\n(A<sub>9</sub>)  
\n(A<sub>9</sub>)  
\n(A<sub>9</sub>)  
\n(A<sub>9</sub>)  
\n(A<sub>9</sub>)  
\n(A<sub>9</sub>)  
\n(A<sub>9</sub>)  
\n(A<sub>9</sub>)  
\n(A<sub>9</sub>)  
\n(A<sub>9</sub>)  
\n(A<sub>9</sub>)  
\n(B<sub>9</sub>)  
\n(B<sub>1</sub>)  
\n(B<sub>1</sub>)  
\n(C<sub>1</sub>)<

$$
\text{ex}\left[2.617882=\frac{3.36-\frac{\ln\left(\frac{3.4mm}{7.2mm}\right)}{0.4}}{2}\right]
$$

2

*Rolling Process Formulas...* 5/9

 $\overline{\text{ex}}\left[ 16.32 \text{mm} = \left( 0.4 \right)^2 \cdot 102 \text{mm} \right]$ 

**16) Fator H usado em cálculos contínuos** 

$$
\begin{aligned} &\textbf{f} \textbf{k} \boxed{\textbf{H}_{\text{r}} = 2 \cdot \sqrt{\frac{\textbf{R}}{\textbf{h}_{\text{fi}}} \cdot a \tan \left(\sqrt{\frac{\textbf{R}}{\textbf{h}_{\text{fi}}}}\right) \cdot \Theta } \\ &\textbf{e} \textbf{x} \boxed{3.186783 = 2 \cdot \sqrt{\frac{102 \text{mm}}{7.2 \text{mm}}} \cdot a \tan \left(\sqrt{\frac{102 \text{mm}}{7.2 \text{mm}}}\right) \cdot 18.5^{\circ}} \end{aligned}
$$

**17) Pressão considerando a rolagem semelhante ao processo de deformação por tensão plana** 

$$
\begin{array}{ll}\n\text{Ex } P_{r} = b \cdot \frac{2 \cdot \sigma}{\sqrt{3}} \cdot \left(1 + \frac{\mu_{\text{shear factor}} \cdot R \cdot \frac{\pi}{180} \cdot \alpha_{b}}{2 \cdot (h_{i} + h_{fi})}\right) \cdot R \cdot \frac{\pi}{180} \cdot \alpha_{b} \\
\text{ex } 3.3E^{\text{--}5N/mm^{2}} = 14.5 \text{mm} \cdot \frac{2 \cdot 2.1 \text{N/mm}^{2}}{\sqrt{3}} \cdot \left(1 + \frac{0.41 \cdot 102 \text{mm} \cdot \frac{\pi}{180} \cdot 30.00^{\circ}}{2 \cdot (3.4 \text{mm} + 7.2 \text{mm})}\right) \cdot 102 \text{mm} \cdot \frac{\pi}{180} \cdot 30.00^{\circ} \\
\text{18) Redução máxima na espessura possible} \text{C} \\
\text{Ex } \Delta t = \mu_{\text{friction}}^{2} \cdot R\n\end{array}
$$

$$
f_{\rm{max}}(x)=\frac{1}{2}x
$$

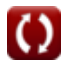

**[Abrir Calculadora](https://www.calculatoratoz.com/pt/factor-h-used-in-rolling-calculations-calculator/Calc-11650)** 

# **Variáveis Usadas**

- **A** Área Projetada *(Praça centímetro)*
- **A<sup>f</sup>** Área Seccional Transversal Final *(Praça centímetro)*
- **A<sup>i</sup>** Área Seccional Inicial *(Praça centímetro)*
- **b** Largura da tira da mola espiral *(Milímetro)*
- **E** Estoque total ou alongamento da peça
- **h** Altura *(Milímetro)*
- **H** Fator H em determinado ponto da peça
- **h<sup>e</sup>** Espessura na entrada *(Milímetro)*
- **h<sup>f</sup>** Espessura final após laminação *(Milímetro)*
- **hfi** Espessura após laminação *(Milímetro)*
- **hft** Espessura Final *(Milímetro)*
- **h<sup>i</sup>** Espessura antes de rolar *(Milímetro)*
- **H<sup>i</sup>** Fator H no ponto de entrada da peça
- **hin** Espessura Inicial *(Milímetro)*
- **Hin** Fator H no ponto de entrada da peça
- **H<sup>n</sup>** Fator H no Ponto Neutro
- **H<sup>r</sup>** Fator H no cálculo contínuo
- **h<sup>s</sup>** Espessura em determinado ponto *(Milímetro)*
- **h<sup>t</sup>** Espessura inicial do estoque *(Milímetro)*
- **h<sup>x</sup>** Espessura no ponto determinado *(Milímetro)*
- **H<sup>x</sup>** Fator H em um determinado ponto da peça
- **L** Comprimento projetado *(Milímetro)*
- **P** Pressão Atuando nos Rolos *(Newton/milímetro quadrado)*
- **P<sup>e</sup>** Pressão atuando na entrada *(Newton/milímetro quadrado)*
- **Pex** Pressão atuando na saída *(Newton/milímetro quadrado)*
- **P<sup>r</sup>** Pressão agindo durante o rolamento *(Newton/milímetro quadrado)*
- **Prolls** Pressão nos rolos *(Newton/milímetro quadrado)*
- **R** Raio do Rolo *(Milímetro)*
- **Rroll** Raio de rolagem *(Milímetro)*
- **Rroller** O raio do rolo *(Milímetro)*
- **S** Tensão média de cisalhamento do material de trabalho
- **S<sup>e</sup>** Tensão média de cisalhamento na entrada
- **S<sup>y</sup>** Tensão média de cisalhamento de rendimento em RP

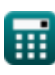

#### *Rolling Process Formulas...* 7/9

- **w** Largura *(Milímetro)*
- **α<sup>b</sup>** Ângulo de mordida *(Grau)*
- **αbite** Ângulo de mordida *(Grau)*
- **Δt** Mudança na espessura *(Milímetro)*
- **Θ** Ângulo feito por determinado Ponto Roll Center e Normal *(Grau)*
- **Θcn** Ângulo feito por Roll Center e Normal *(Grau)*
- **Θ<sup>r</sup>** Ângulo feito por Point Roll Center e Normal *(Grau)*
- **μfriction** Coeficiente de fricção
- **μ<sup>r</sup>** Coeficiente de Atrito em RP
- **μrp** Coeficiente de fricção
- **μshear factor** Fator de cisalhamento friccional
- **σ** Tensão de fluxo do material de trabalho *(Newton/milímetro quadrado)*
- **φ<sup>N</sup>** Ângulo subtendido no ponto neutro *(Grau)*

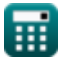

# **Constantes, Funções, Medidas usadas**

- Constante: **pi**, 3.14159265358979323846264338327950288 *Constante de Arquimedes*
- Função: **acos**, acos(Number) *A função cosseno inverso é a função inversa da função cosseno. É a função que toma uma razão como entrada e retorna o ângulo cujo cosseno é igual a essa razão.*
- Função: **atan**, atan(Number)

*O tan inverso é usado para calcular o ângulo aplicando a razão tangente do ângulo, que é o lado oposto dividido pelo lado adjacente do triângulo retângulo.*

- Função: **cos**, cos(Angle) *O cosseno de um ângulo é a razão entre o lado adjacente ao ângulo e a hipotenusa do triângulo.*
- Função: **exp**, exp(Number) *Em uma função exponencial, o valor da função muda por um fator constante para cada mudança unitária na variável independente.*
- Função: **ln**, ln(Number)

*O logaritmo natural, também conhecido como logaritmo de base e, é a função inversa da função exponencial natural.*

Função: **sqrt**, sqrt(Number)

*Uma função de raiz quadrada é uma função que recebe um número não negativo como entrada e retorna a raiz quadrada do número de entrada fornecido.*

Função: **tan**, tan(Angle)

*A tangente de um ângulo é uma razão trigonométrica entre o comprimento do lado oposto a um ângulo e o comprimento do lado adjacente a um ângulo em um triângulo retângulo.*

- Medição: **Comprimento** in Milímetro (mm) *Comprimento Conversão de unidades*
- Medição: **Área** in Praça centímetro (cm²) *Área Conversão de unidades*
- Medição: **Pressão** in Newton/milímetro quadrado (N/mm²) *Pressão Conversão de unidades*
- Medição: **Ângulo** in Grau (°) *Ângulo Conversão de unidades*

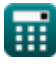

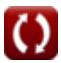

### **Verifique outras listas de fórmulas**

**Materiais Compostos Fórmulas Compostos Fórmulas Compostos Fórmulas Compostos Fórmulas Compostos Fórmulas Compostos Fórmulas Compostos Fórmulas Compostos Fórmulas Compostos Fórmulas Compostos Fórmulas Compostos Fórmulas Co** 

Sinta-se à vontade para COMPARTILHAR este documento com seus amigos!

#### **PDF Disponível em**

[English](https://www.calculatoratoz.com/PDF/Nodes/2232/Rolling-process-Formulas_en.PDF) [Spanish](https://www.calculatoratoz.com/PDF/Nodes/2232/Rolling-process-Formulas_es.PDF) [French](https://www.calculatoratoz.com/PDF/Nodes/2232/Rolling-process-Formulas_fr.PDF) [German](https://www.calculatoratoz.com/PDF/Nodes/2232/Rolling-process-Formulas_de.PDF) [Russian](https://www.calculatoratoz.com/PDF/Nodes/2232/Rolling-process-Formulas_ru.PDF) [Italian](https://www.calculatoratoz.com/PDF/Nodes/2232/Rolling-process-Formulas_it.PDF) [Portuguese](https://www.calculatoratoz.com/PDF/Nodes/2232/Rolling-process-Formulas_pt.PDF) [Polish](https://www.calculatoratoz.com/PDF/Nodes/2232/Rolling-process-Formulas_pl.PDF) [Dutch](https://www.calculatoratoz.com/PDF/Nodes/2232/Rolling-process-Formulas_nl.PDF)

*4/8/2024 | 3:25:48 PM UTC [Por favor, deixe seu feedback aqui...](https://docs.google.com/forms/d/e/1FAIpQLSf4b4wDgl-KBPJGChMJCxFlqrHvFdmw4Z8WHDP7MoWEdk8QOw/viewform?usp=pp_url&entry.1491156970=Processo%20de%20lamina%C3%A7%C3%A3o%20F%C3%B3rmulas)*

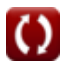